# 붙임 신청방법 및 신청 또는 지원 제외사항 등 유의사항

# 1. 신청 및 접수 방법

□ 신청방법 : 온라인 (인터넷)을 통한 연구개발계획서 신청 · 접수

- ☞ 신청방법 : www.iris.go.kr → 회워가입 → 로그인 → 통합업무 포털서비스 (R&D업무포털) → 사업공고→ 신청공고 목록→ 정부부처 (중소벤처기업부) 및 전문기관 (중소기업기술정보 진흥워) 검색 → 해당 공고 접수 클릭·시청하기 → 온라인 내용 입력 및 제출서류 등록
- ☞ 신청서류 : www.iris.go.kr → 로그인 → 통합업무 포털서비스(R&D업무포털)→ 사업공고→ 신청공고 목록→ 정부부처 (중소벤처기업부) 및 전문기관 (중소기업기술정보진흥원) 검색  $\rightarrow$  해당 공고 선택  $\rightarrow$  첨부파일 확인
- ▸IRIS를 통한 과제접수 전 아래의 필수 이행사항을 반드시 확인하시고 과제접수에 문제가 없도록 사전에 준비하여 주시기 바랍니다. 미이행에 따른 모든 책임은 주관연구개발기관에게 있음을 양지하여 주시기 바랍니다.
	- ※ 세부내용은 [별첨] 연구개발과제 접수 전 필수 이행사항(KISTEP IRIS운영단), IRIS 회원가입 (연구자 전환) 및 연구자정보 등록 매뉴얼 참조
- $\Pi$  (연구자) ① IRIS 회원가입, ② IRIS 내 NRI $($ 국가연구자정보시스템)로 이동하여 연구자전환 동의(국가연구자번호 발급), 3 NRI 내 학력/경력\* 및 주요 연구수행 실적\*\* 정보 등록 필수 \* 경력정보에서 근무(소속)부서 등록 필수
	- \*\* 최근 5년간 수행완료 과제, 수행 중/신청 중 과제 목록 작성
		- $\times$  (1), (2): 연구책임자 포함 참여연구자 전원 필수(학생인건비 통합관리 기관의 학생연구자는 제외) : ③ 연구책임자만 필수
- [2] **(연구기관)** IRIS 기관등록, 기관총괄담당자 신청(주관기관 해당 기관담당자 권한부여), 기관대표자 등록 등

※ 기관대표자 및 기관(총괄)담당자도 IRIS 회원가입 및 연구자전환 동의(국가연구자번호 발급)가 필수이며, 대표자 정보 미등록 시 연구자가 과제접수를 완료할 수 없으므로, 반드시 과제접수 시작 전까지 필수 이행사항 조치 필요

< 연구기관별 유의사항 > - 주관연구개발기관 및 공동연구개발기관은 <중소기업>만 가능하므로 반드시 < 사업자등록증> 기준으로 신청요망 (비영리기관 신청 불가)

- 위탁연구개발기관은 중소기업, 대학, 연구개발기관 등이 신청가능하며, <사업자등록증> 기준으로 신청요망
- ▶IRIS 문의처: IRIS 콜센터 1877-2041 또는 IRIS 홈페이지 사용문의 게시판 활용

□ 과제접수 매뉴얼 : 범부처통합연구지원시스템(http://www.iris.go.kr) 로그인  $\rightarrow$  R&D업무포탈 클릭 및 접속  $\rightarrow$  R&D 고객센터  $\rightarrow$  IRIS 사용 매뉴얼  $\rightarrow$ [IRIS R&D 통합업무포털-연구자용] 접수 매뉴얼 다운로드 ※ 접수 매뉴얼 미숙지로 인한 접수 오류의 귀책은 신청자에게 있음

○ 연구개발계획서의 작성이 완료되면, 화면 우측상단의 '최종확인' 완료 이후 '제출' 가능하며, 제출된 연구개발계획서는 임의 수정 불가

#### 온라인 신청절차 및 접수요령

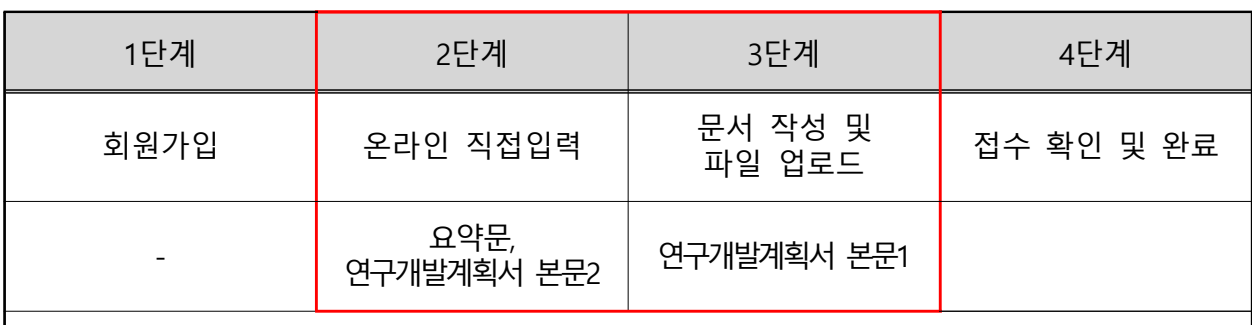

#### ① 1 단계 : 회원가입

- 구성원 및 수행기관이 범부처통합연구지원시스템 (www.iris.go.kr)에 등록 여부를 확인하고, 등록이 안 된 경우는 회원가입 및 연구자 정보 확인

- 2 : ② 단계 신청기업의 과제 기본정보 등 과제 상세 정보 입력
- 연구개발계획서 요약문 및 본문2의 내용을 온라인으로 작성하는 단계로, 신청접수 시 범부처 통합연구지원시스템(www.iris.go.kr)을 통해 직접 입력
	- \* 과제 내용, 연구자 정보, 연구개발비 등을 시스템에 입력

\*\* 도약(서비스, 원전) 등 품목지정 사업의 경우 로드맵 품목 또는 RFP 품목 별도 선택 필수

3) 3단계 : 문서 작성 및 파일 업로드

- 연구개발계획서 등 신청서류를 제출하는 단계로, 신청서류를 오프라인으로 작성한 후 작성된 최종 파일을 범부처통합연구지원시스템 (www.iris.go.kr)에 업로드

(4) 4단계 : 접수 확인 및 완료

- 3단계 완료 후 작성했던 내용의 유효성 여부를 점검하고 '최종 확인' 후 제출을 클릭하여 연구개발계획 최종 제출
- ☞ 제출된 연구개발과제는 더 이상 수정하거나 삭제할 수 없으며, 연구개발 과제의 제출 권한은 주관연구개발기관의 연구책임자만 가능

## 2. 신청 및 지원 제외

#### □ 신청제한 및 지원제외 사항

- ☞ 신청제한에 해당할 경우 온라인상에서 신청이 차단될 수 있으며, 신청 전에 제한 사유를 해소해야 신청이 가능하고, 신청 이후라도 최종협약 이전에 신청제한 또는 지원제외 사유가 발생·발견되는 경우 평가·지원에서 제외될 수 있음
- ☞ 신청 제외 세부 사항은 중소기업기술개발지원사업 관리지침 참조
- 주관연구개발기관 등의 신청자격 및 신청요건이 부적합한 경우
- 신청과제가 기술개발사업의 지원목적 및 공고내용에 부합하지 않는 경우
- ③ 기(旣) 개발/기(旣) 지원 여부
- 신청과제가 기 개발 또는 기 지원된 경우
- 신청과제가 동일기업의 기 지원된 과제내용과 유사한 경우
- 신청기업이 기 생산 판매중인 제품이거나 동제품의 단순 성능개량 또는 조립인 경우
- 의무사항 불이행 여부
	- 연구개발기관(주관, 공동, 위탁) 및 각 기관의 대표자, 연구책임자 등이 접수 마감일 현재 기술료 납부 및 납부계획서 제출, 성과 실적 입력(장비 구입실 적 등), 회수금, 환수금 및 제재부가금 납부 등의 의무사항을 불이행한 경우
		- \* 과제 선정을 위한 최초 평가 개시 전까지 의무사항 불이행을 해소한 경우에는 예외로 함 \* 비영리기관 및 공기업(공사)이 위탁연구개발기관인 경우 연구책임자에 대해서만 적용
- 참여제한 여부
- 연구개발기관(주관, 공동, 위탁) 및 각 기관의 대표자(공동대표, 각자대표 포함), 연구책임자 등이 접수 마감일 현재 중소기업기술개발사업 또는 국 가연구개발사업에 참여제한 중인 경우

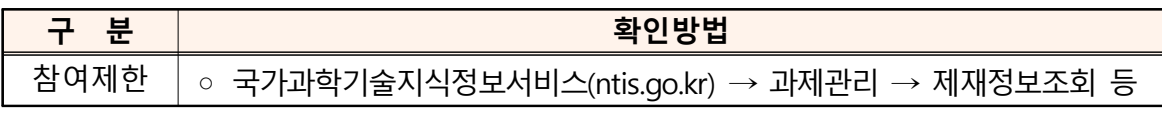

- ⑥ 채무불이행 및 부실위험 여부(단, 비영리기관 또는 공기업(공사)은 예외)
- 연구개발기관(주관, 공동, 위탁) 및 각 기관의 대표자 등이 접수 마감일 현재 채무불이행 및 부실위험 여부(단, 비영리기<br>연구개발기관(주관, 공동, 위탁) 및 각 기곡<br>다음 중 하나에 해당하는 경우
	- ※ 이때, 채무불이행 및 부실위험 여부는 접수마감일 현재 관할 세무서에 신고된 결산 재무제표\* 및 신용조사 결과를 근거로 판단하되, 전년도 결산이 종료되지 않아 신고를 하지 못한 경우 관할 세무서에 신고된 전전년도 재무제표\*\*를 근거로 판단
	- \* 관할 세무서에 신고된 결산 재무제표 : 재무제표증명원 홈택스), 재무제표확인원 회계법인, 세무법인 등의 명패와 직인 포함)
	- \*\* 관할 세무서에 신고된 전전년도 재무제표 : 재무제표증명원 홈택스)
	- (캐 기업의 부도(회생인가를 받은 경우는 예외)
	- 기업이 휴 폐업 상태인 경우
	- (中) 세무당국에 의하여 국세, 지방세 등의 체납처분을 받았거나, 종합신용 정보집중기관에 과태료 체납, 관세 체납, 산재·고용보험 체납, 임금체 불 등의 체납 관련 정보가 등록된 경우(과제 선정을 위한 최초 평가 개시 전까지 해소하거나 체납처분 유예를 받은 경우에는 예외로 한 다.). 다만 회생인가를 받은 경우, 중소기업진흥공단 및 신용회복위원 회(재창업지원위원회)를 통해 재창업자금을 지원받은 경우와 신용보증 기금 및 기술보증기금으로부터 재도전기업주 재기지원보증을 받은 경우는 예외
	- 민사집행법에 기하여 채무불이행자명부에 등재되거나 종합신용정보집 중기관에 연체, 대위변제 대지급, 금융질서문란, 관련인 등의 정보가 등록된 경우(과제 선정을 확정하는 평가 시행일 이전 채무불이행 사유 를 해소한 경우에는 예외로 한다). 다만 회생인가를 받은 경우, 중소기 업진흥공단 및 신용회복위원회(재창업지원위원회)를 통해 재창업자금을 지원받은 경우와 신용보증기금 및 기술보증기금으로부터 재도전기업주 재기지원보증을 받은 경우는 예외
	- 파산 회생절차 개인 회생절차의 개시 신청이 이루어진 경우
	- \* 단, 법원의 인가를 받은 회생 또는 변제계획에 따른 채무변제를 정상적으로 이행하고 있는 경우 예외

#### < > 관련 문의처

. 신용회복지원협약에 따른 신용회복지원 → 신용회복위원회(www.ccrs.or.kr,  $\Omega$ 1600-5500) ․ 중소기업진흥공단, 신용보증기금, 기술보증기금의 재창업자금(보증) 및 재기지원 보증 → 중소기업 재도전종합지원센터 (www.rechallenge.or.kr, ☎055-751-9636) 또는 국번없이 1357

- 부채비율이 이상인 경우와 최근결산 기준 자본전액잠식인 경우 다만, 창업 3년 미만의 중소기업, 창업성장기술개발사업의 디딤돌 첫걸음 과제에 주관연구개발기관으로 참여하는 중소기업, 「은행업감독업무시행 세칙 | 에 따른 "채권은행협의회 운영협약(채권은행 협약)"에 따라 채권은 행협의회와 경영정상화계획의 이행을 위한 특별약정을 체결한 기업, 시 설투자 (산업기술분류 상 대분류 기준 바이오 · 의료분야의 과제의 경우 임상, 시험 등을 위한 투자 포함) 및 투자기관의 대출형 투자유치에 따른 일시적 부채 증가·자본잠식 등의 사유로 연구개발과제평가단에서 지원 가능한 것으로 인정한 기업, 정부지원연구개발비에 대한 이행보증 보험증권을 제출하는 기업, 산업위기지역 소재 중소기업의 경우는 예외
	- \* 상기 부채비율 계산시 한국벤처캐피탈협회 회원사 및 중소벤처기업진흥공단 등 공공 기관의 운영에 관한 법률 에 따른 공공기관으로부터 최근 2년 간 대출형 투자유치 (CB, BW, 상환전환우선주(RCPS))를 통한 신규차입금은 부채총액에서 제외 가능

< > 관련 문의처 ․ 「은행업감독업무시행세칙」에 따른 "채권은행협의회 운영협약(채권은행 협약)"에 따라 채 권은행협의회와 경영정상화계획의 이행을 위한 특별약정을 체결  $\rightarrow$  주채권은행에 문의 ․ 시설투자에 따른 부채 증가 → 기업별 재무제표 확인(전기대비 당기의 유형자산 및 장단기 차입금 증가여부 확인) → 공장, 기계장치, 시설 등 구입(신축) 증빙자료

- (7) 창업 3년 이상 기업이 해당공고의 접수마감일까지 재무제표를 제출하지 않은 경우 [다만, 접수마감일이 3월 31일 이내인 경우에는 대면평가(또는 현장조사)시까지 가능]
	- \* 단, 간편장부 대상자 등에 해당하는 개인사업자와 개인에서 법인으로 전환되어 전년도 재무제표를 보유하고 있지 않은 기업의 경우에 한해 확정 재무제표 발급 시(해당년도 7월 중순까지 전문기관에 제출하는 경우에 한함)까지 제출유예 가능
- ⑧ 연구개발기관(주관, 공동, 위탁) 및 각 기관의 대표자 등이 접수 마감일 현재 「보조금 관리에 관한 법률 | 제31조의2에 의해 보조사업 또는 간접보조사업 수행 대상 배제 중이거나, 보조금 또는 간접보조금 교부 제한 중인 경우

\* 국고보조금통합관리시스템 (e나라도움)을 통한 수행배제 처분정보 조회 시 조회 되는 경우

#### □ 기타 적용사항

- 중소기업은 주관연구개발기관으로 세부사업의 동일 모집차수에 내역사업별 회에 한하여 개의 과제만을 신청할 수 있음
- ② R&D 졸업제 : 최대 5회까지만 [단, 최근 7년간 3회까지 (최근 7년의 시작연 도는 '20년)] '중소기업기술개발 지원사업' 지원 가능
	- 중소기업기술개발 지원사업을 주관연구개발기관으로 5회 이상(단, 최근 7 년 간 3회 이상) 수행한 중소기업은 주관연구개발기관으로 중소기업기술 개발 지원사업을 신청할 수 없음
	- 수행 횟수는 '20년부터 중소기업기술개발 지원사업 지원대상으로 선정되어 협약체결을 한 후, 연구개발비를 지급받은 과제를 기준으로 산정 함
- (3) 과제 수행 횟수 산정시 '20년부터 '23년까지는 창업성장기술개발, 중소기업기술 혁신개발, 글로벌창업기업기술개발 사업을 수행한 경우만 산정하고, '24년부터 모든 중소기업기술개발 지원사업을 산정 대상으로 함(단, 공고 당시 졸업제 예 외로 명시한 과제는 산정 과제 수에서 제외 함
	- \* `20년부터 `23년까지 컨소시엄형 기술개발 및 사업연계형 기술개발, 중소기업기술혁신개 발사업 (소부장 강소기업 100+과제, 대·중소기업 상생모델 과제, 소부장 함께달리기 과제, 스케일업 팁스(출연R&D)), 그린벤처프로그램R&D, 창업성장기술개발사업 디딤돌(대-스 타 해결사 플랫폼 연계) 및 전략형 (대-스타 해결사 플랫폼 연계, 소재·부품·장비 스타트 업 100연계, 백신원부자재) 과제 등 공고 당시 졸업제 예외로 명시한 과제는 산정 과제 수에서 제외
	- 상기 에도 불구하고 다음 각 호에 해당하는 경우는 그 적용을 달리 함
	- 중소기업연구인력 지원사업, 중소기업기술혁신개발사업 중 대·중소기업 상 생모델 과제 및 스케일업 팁스 과제, 창업성장기술개발사업 중 TIPS 과제 및 민관협력 오픈이노베이션 과제, 스마트 제조혁신 기술개발사업 과제는 졸업제 대상 과제로 계상하지 않음
	- 컨소시엄형 기술개발 지원을 통해 지정공모과제 단위로 수행한 2개의 세부과 제와 사업연계형 기술개발 지원을 통해 단계별로 연계 지원한 2개의 과제는 그 수행 횟수를 1개로 산정 함(단, 세부과제 또는 단계별 연계 지원을 통해 수행한 과제 수가 1개인 경우에도 1개로 산정)

- 중소기업기술혁신개발사업 중 경쟁형 과제, 산학연 Collabo R&D 과제 및 네 트워크형 기술개발사업 과제 등 단계형 지원 과제 1단계 → 2단계)를 2단계까 지 수행한 경우 과제 수행 횟수를 1개로 산정 함(단, 1단계 과제는 수행 하였 으나, 2단계 과제에서 탈락이 확정된 경우 1단계 과제는 졸업제 대상 과제로 계상하지 않음

| 졸업제 과제 수행<br>횟수(최근 7년) | 단계형 지원사업<br>신청 가능 여부 | 1단계 과제 수행 중<br>다른 졸업제 사업 | 2단계 탈락시 다른<br>졸업제 사업 |
|------------------------|----------------------|--------------------------|----------------------|
| 3회                     | 신청 불가                | 신청 불가                    | 신청 불가                |
| 2회                     | 신청 가능                | 신청 불가                    | 1개 가능                |
| 1회                     | 신청 가능                | 1개 가능                    | 2개 가능                |

< 졸업제 사업 수행 횟수별 단계형 사업 신청 및 수행 가능 여부 >

- '19년, '20년 소재·부품·장비 강소기업 100 기업으로 선정되어 지정기간 중 에 있는 기업(강소기업에서 졸업 및 지정취소된 기업은 제외)이 수행한 중 소기업기술개발 지원사업 과제는 졸업제 대상 과제로 계상하지 않음
- (5) 연구책임자로서 동시에 수행할 수 있는 과제는 최대 3개 이내(이 경우 주관연구 개발기관의 연구책임자만 해당)로 하며, 연구자로서 동시에 수행할 수 있는 국가 연구개발사업 과제는 최대 5개 이내(이 경우 연구책임자 과제수도 포함)로 함
- 부가세 포함 천만원 이상 연구시설 장비의 도입 계획이 있는 경우 온라인신청 절차 2단계 연구개발계획서 본문2에 해당 연구시설 장비를 작성하여야 함
	- \* 연구개발계획서 본문2에 해당 연구시설 장비를 미등록한 경우 해당 연구시설 장비 도입 불 인정 및 해당 구매비용을 삭감하며, 장비도입을 승인 받은 경우 연구시설 장비 도입계획서는 협약 시 제출

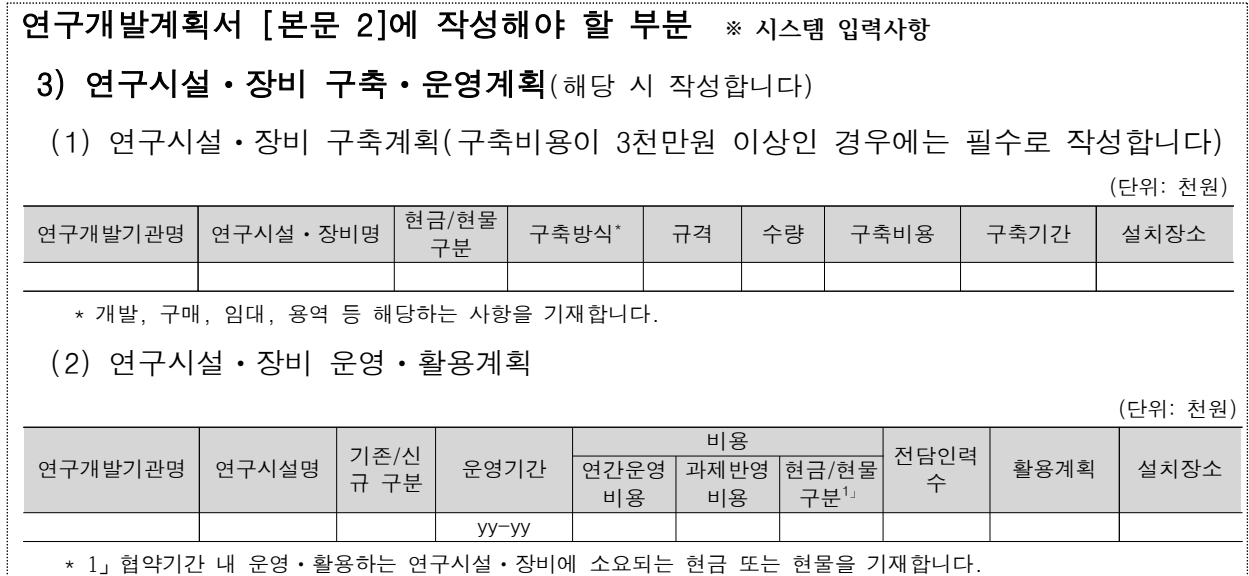

- 1억원 이상의 연구시설 · 장비의 도입에 관한 사항은 「과학기술기본법 | 제28조 및 「국가연구개발 시설 장비의 관리 등에 관한 표준지침 的 따름
- \* 1억원 이상 연구시설 장비의 경우 심의는 국가연구시설 장비심의위원회 (과기정통부)에서 실시하나, 전문기관에도 심의요청서 및 심의 결과서를 제출하여야함
- ☞ 연구시설·장비라 함은 연구·개발을 위한 유형의 비소모적 자산으로서 분석, 시험, 계측, 기계가공, 제조 전처리, 영상, 교정, 데이터 처리, 임상의료 등의 용도로 사용되는 기계장치 및 시설을 말함

# 3. 기타 사항

### □ 기술료 징수기준

- (납부대상) 국가연구개발혁신법 제17조 등에 따른 연구개발성과 소유기관
- (납부방식) 연구개발성과 소유기관은 경상기술료 (매출기반 약정기술료) 방식으로 기술료를 전문기관에 납부해야 하며, 세부사항은 「국가연구개발혁신법」 및 「중소기업 기술개발 지원사업 기술료 관리규정, 에 따라 징수
- ☞ 경상기술료(매출 기반 약정기술료)

- ① 기술개발 종료 후 5년간 연구개발결과물의 실시(사업화)를 통해 발생한 매출액(연구개발 결과물 제품 매출액)의 일정비율로 납부
- ② 연구개발결과물 제품 매출액은 전문기관의 검증절차를 거치지 않고, 총매출액에 중소 기업이 사업계획서 신청, 약정한 연구개발결과물 제품 점유비율에 근거하여 산정
	- \* 중소기업기술개발사업 종합관리시스템(www.smtech.go.kr) >> 고객지원 >> 이용매뉴얼 >>시스템! 이용 매뉴얼 "기술료 매뉴얼" 참고